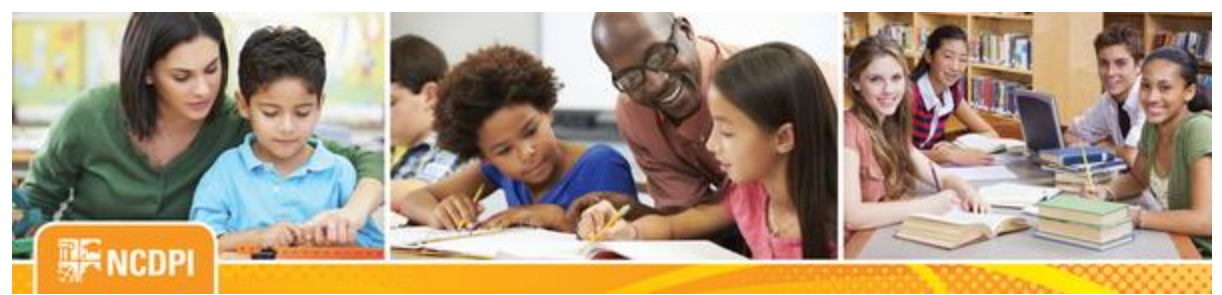

**June 2, 2017**

# igital Teaching and Learning

### **ACADEMIC AND DIGITAL LEARNING**

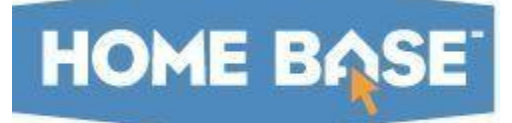

### **NC SIS Weekly Email Bulletin**

### **In this issue:**

- 1. NC PowerSchool Updates this Weekend
- 2. NC DIT Maintenance
- 3. New Functionality to Assist with Approving 9th Month PMR
- 4. PowerTeacher Pro Resources
- 5. New CTE Certification Results in PowerSchool
- 6. NCDPI's Technology Support Center's Knowledge Base
- 7. NC SIS Training Calendar

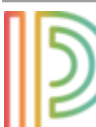

# **NC PowerSchool Updates this Weekend**

Resolutions to the following issues will be deployed into PowerSchool this Friday, June 2, 2017, during our normal Friday night Restart Process. Users should experience very little, if any, impact at all. These changes are critical for the completion of EOY.

### **1. Issue: Unable to set courses to a value of 0.5**

Resolution: Users will be able to successfully update the added value field within the Edit Stored Grade Screen. Additionally, the Change history is also successfully updated within the Edit Stored Grade screen.

#### **2. Issue: Course flags missing the associated 'U'**

Resolution: Course flags for course numbers 11422Y0 and 22095X0 will correctly appear on the NC Official Transcript as "U" Flags after being correctly mapped to UNC requirements.

### **3. Issue: PowerSchool web call to state student UID system**

Resolution: Updates to existing Hispanic students within PowerSchool from Hispanic to Non=Hispanic will correctly display within cedarstest.schools.nc.gov/studentid. User Process:

- User updates the student Ethnicity on the General Demographics screen radio button from Yes to No for the following item: Is the student Hispanic or Latino?
- User clicks the Submit button.

### **4. Issue: GPA not calculating on AE report**

Resolution: GPA calculation will begin to appear on the AE report.

### **5. Issue: Renew date for sports physical does not appear correctly on AE report**

Resolution: The correct date for renewing students' sports physical will appear on the Athletic Eligibility report.

Questions concerning these updates may be address to the Home Base Support Center at (919) 807- 4357 or by submitting a ticket to the [Remedy Portal.](http://links.govdelivery.com/track?type=click&enid=ZWFzPTEmbWFpbGluZ2lkPTIwMTcwNjAyLjc0MTMxMTMxJm1lc3NhZ2VpZD1NREItUFJELUJVTC0yMDE3MDYwMi43NDEzMTEzMSZkYXRhYmFzZWlkPTEwMDEmc2VyaWFsPTE3MTgzNjQwJmVtYWlsaWQ9bmN3aXNlQGRwaS5zdGF0ZS5uYy51cyZ1c2VyaWQ9bmN3aXNlQGRwaS5zdGF0ZS5uYy51cyZmbD0mZXh0cmE9TXVsdGl2YXJpYXRlSWQ9JiYm&&&100&&&https://nc-myit.us.onbmc.com/)

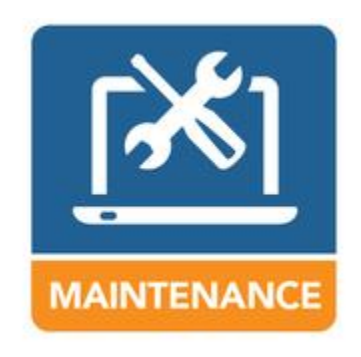

### **NC DIT Maintenance**

The NC Department of Information Technology (DIT) will be performing their monthly Windows services patching, which includes the Student and Staff UID servers, this Sunday, June 4, 2017, between 4:00 a.m. and 12:00 p.m. The Staff and Student UID systems will be unavailable during this time. Therefore, please do not enroll, transfer and/or update student demographic information in PowerSchool during this period.

# **PowerSchool** New Functionality to Assist with **Approving 9th Month PMR**

New functionality will be applied to PowerSchool this weekend. This functionality will allow schools who are permitted calendar flexibility based on the Disaster Recovery Act of 2016 and are reporting less than 16 days on the 9th month PMR interval days' screen to approve their 9th month PMR.

Below are dates and times for two webinars scheduled to demonstrate how to properly use this new functionality.

Date: Tuesday, June 6, 2017 Time: 1:00 p.m. Registration URL: [https://attendee.gotowebinar.com/register/6850096362569661955](http://links.govdelivery.com/track?type=click&enid=ZWFzPTEmbWFpbGluZ2lkPTIwMTcwNjAyLjc0MTMxMTMxJm1lc3NhZ2VpZD1NREItUFJELUJVTC0yMDE3MDYwMi43NDEzMTEzMSZkYXRhYmFzZWlkPTEwMDEmc2VyaWFsPTE3MTgzNjQwJmVtYWlsaWQ9bmN3aXNlQGRwaS5zdGF0ZS5uYy51cyZ1c2VyaWQ9bmN3aXNlQGRwaS5zdGF0ZS5uYy51cyZmbD0mZXh0cmE9TXVsdGl2YXJpYXRlSWQ9JiYm&&&101&&&https://attendee.gotowebinar.com/register/6850096362569661955) Date: Wednesday, June 7, 2017 Time: 10:00 a.m. Registration URL: [https://attendee.gotowebinar.com/register/4989682006442470659](http://links.govdelivery.com/track?type=click&enid=ZWFzPTEmbWFpbGluZ2lkPTIwMTcwNjAyLjc0MTMxMTMxJm1lc3NhZ2VpZD1NREItUFJELUJVTC0yMDE3MDYwMi43NDEzMTEzMSZkYXRhYmFzZWlkPTEwMDEmc2VyaWFsPTE3MTgzNjQwJmVtYWlsaWQ9bmN3aXNlQGRwaS5zdGF0ZS5uYy51cyZ1c2VyaWQ9bmN3aXNlQGRwaS5zdGF0ZS5uYy51cyZmbD0mZXh0cmE9TXVsdGl2YXJpYXRlSWQ9JiYm&&&102&&&https://attendee.gotowebinar.com/register/4989682006442470659)

Please remember that a school should never re-adjust the number of days on the PMR interval screen for PMRs that have already been approved (in this case, months 1 thru 8). Questions pertaining to this new PMR functionality in PowerSchool should be addressed to the Home Base Support Center at (919) 807-4357 or by submitting a ticket to the [Remedy Portal.](http://links.govdelivery.com/track?type=click&enid=ZWFzPTEmbWFpbGluZ2lkPTIwMTcwNjAyLjc0MTMxMTMxJm1lc3NhZ2VpZD1NREItUFJELUJVTC0yMDE3MDYwMi43NDEzMTEzMSZkYXRhYmFzZWlkPTEwMDEmc2VyaWFsPTE3MTgzNjQwJmVtYWlsaWQ9bmN3aXNlQGRwaS5zdGF0ZS5uYy51cyZ1c2VyaWQ9bmN3aXNlQGRwaS5zdGF0ZS5uYy51cyZmbD0mZXh0cmE9TXVsdGl2YXJpYXRlSWQ9JiYm&&&103&&&https://nc-myit.us.onbmc.com/)

### **PowerTeacher Pro Resources**

### **PowerTeacher Pro Resources**

Spring training for PowerTeacher Pro (Gradebook) is complete. Another round of training sessions is being planned for July - dates coming soon. As we get closer to the implementation of PowerTeacher Pro, these are resources that you may find helpful: [Keys to a successful PowerTeacher Pro Rollout](http://links.govdelivery.com/track?type=click&enid=ZWFzPTEmbWFpbGluZ2lkPTIwMTcwNjAyLjc0MTMxMTMxJm1lc3NhZ2VpZD1NREItUFJELUJVTC0yMDE3MDYwMi43NDEzMTEzMSZkYXRhYmFzZWlkPTEwMDEmc2VyaWFsPTE3MTgzNjQwJmVtYWlsaWQ9bmN3aXNlQGRwaS5zdGF0ZS5uYy51cyZ1c2VyaWQ9bmN3aXNlQGRwaS5zdGF0ZS5uYy51cyZmbD0mZXh0cmE9TXVsdGl2YXJpYXRlSWQ9JiYm&&&104&&&https://drive.google.com/file/d/0B1q_7dm7qUjubzVRTE4yUHZiR28/view?usp=sharing) will help in ensuring your rollout is successful and your teachers are on board and happy. Another resource is the [Using the PowerTeacher Pro Quick](http://links.govdelivery.com/track?type=click&enid=ZWFzPTEmbWFpbGluZ2lkPTIwMTcwNjAyLjc0MTMxMTMxJm1lc3NhZ2VpZD1NREItUFJELUJVTC0yMDE3MDYwMi43NDEzMTEzMSZkYXRhYmFzZWlkPTEwMDEmc2VyaWFsPTE3MTgzNjQwJmVtYWlsaWQ9bmN3aXNlQGRwaS5zdGF0ZS5uYy51cyZ1c2VyaWQ9bmN3aXNlQGRwaS5zdGF0ZS5uYy51cyZmbD0mZXh0cmE9TXVsdGl2YXJpYXRlSWQ9JiYm&&&105&&&https://drive.google.com/file/d/0B-ZVcJn4aCmyakdJRDRpdFdPOHc/view?usp=sharing)  [Reference Card.](http://links.govdelivery.com/track?type=click&enid=ZWFzPTEmbWFpbGluZ2lkPTIwMTcwNjAyLjc0MTMxMTMxJm1lc3NhZ2VpZD1NREItUFJELUJVTC0yMDE3MDYwMi43NDEzMTEzMSZkYXRhYmFzZWlkPTEwMDEmc2VyaWFsPTE3MTgzNjQwJmVtYWlsaWQ9bmN3aXNlQGRwaS5zdGF0ZS5uYy51cyZ1c2VyaWQ9bmN3aXNlQGRwaS5zdGF0ZS5uYy51cyZmbD0mZXh0cmE9TXVsdGl2YXJpYXRlSWQ9JiYm&&&105&&&https://drive.google.com/file/d/0B-ZVcJn4aCmyakdJRDRpdFdPOHc/view?usp=sharing) Many other resources are available in [PowerSource.](http://links.govdelivery.com/track?type=click&enid=ZWFzPTEmbWFpbGluZ2lkPTIwMTcwNjAyLjc0MTMxMTMxJm1lc3NhZ2VpZD1NREItUFJELUJVTC0yMDE3MDYwMi43NDEzMTEzMSZkYXRhYmFzZWlkPTEwMDEmc2VyaWFsPTE3MTgzNjQwJmVtYWlsaWQ9bmN3aXNlQGRwaS5zdGF0ZS5uYy51cyZ1c2VyaWQ9bmN3aXNlQGRwaS5zdGF0ZS5uYy51cyZmbD0mZXh0cmE9TXVsdGl2YXJpYXRlSWQ9JiYm&&&106&&&https://support.powerschool.com/login.action)

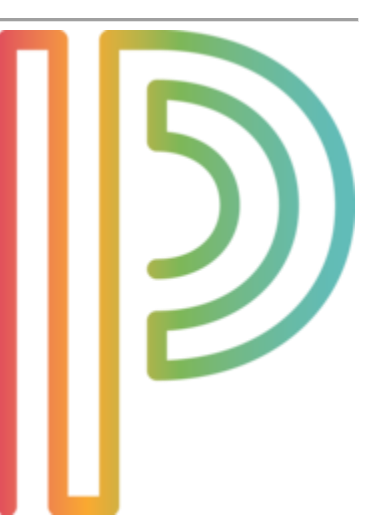

We have also shared that Canvas has implemented a new solution for provisioning/rostering with their SIS integration platform. This new solution, specifically leveraging SIF 2.0 technology, transfers your PowerSchool data into Canvas with bulk uploads and/or near real-time events. For more details, please see Canvas & PowerTeacher Pro - [What are the plans in North Carolina for Canvas, PowerSchool, and](http://links.govdelivery.com/track?type=click&enid=ZWFzPTEmbWFpbGluZ2lkPTIwMTcwNjAyLjc0MTMxMTMxJm1lc3NhZ2VpZD1NREItUFJELUJVTC0yMDE3MDYwMi43NDEzMTEzMSZkYXRhYmFzZWlkPTEwMDEmc2VyaWFsPTE3MTgzNjQwJmVtYWlsaWQ9bmN3aXNlQGRwaS5zdGF0ZS5uYy51cyZ1c2VyaWQ9bmN3aXNlQGRwaS5zdGF0ZS5uYy51cyZmbD0mZXh0cmE9TXVsdGl2YXJpYXRlSWQ9JiYm&&&107&&&http://www.nc-sis.org/documents/recent_emails/Canvas_and_PTP_in_North_Carolina.pdf)  [PowerTeacher Pro?.](http://links.govdelivery.com/track?type=click&enid=ZWFzPTEmbWFpbGluZ2lkPTIwMTcwNjAyLjc0MTMxMTMxJm1lc3NhZ2VpZD1NREItUFJELUJVTC0yMDE3MDYwMi43NDEzMTEzMSZkYXRhYmFzZWlkPTEwMDEmc2VyaWFsPTE3MTgzNjQwJmVtYWlsaWQ9bmN3aXNlQGRwaS5zdGF0ZS5uYy51cyZ1c2VyaWQ9bmN3aXNlQGRwaS5zdGF0ZS5uYy51cyZmbD0mZXh0cmE9TXVsdGl2YXJpYXRlSWQ9JiYm&&&107&&&http://www.nc-sis.org/documents/recent_emails/Canvas_and_PTP_in_North_Carolina.pdf)

Coming Soon: self-paced PowerTeacher Pro course in Canvas.

The map below will show you early implementers (cohort I) in green, and full implementation for the remaining districts will occur in the summer of 2018.

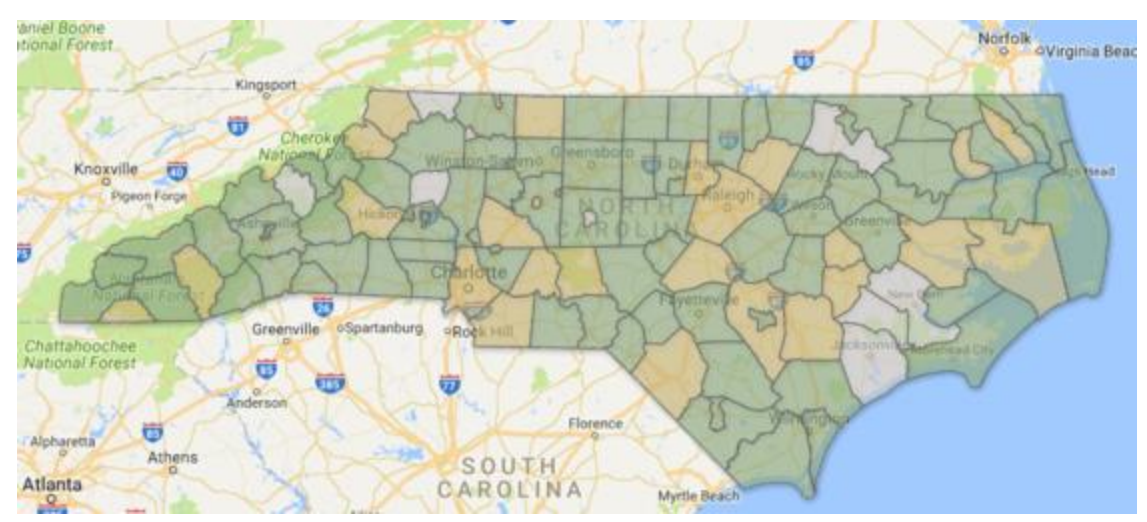

If you have any questions regarding PowerTeacher Pro and the rollout, please contact Hunter Huffman, Special Projects Manager, a[t hunter.huffman@dpi.nc.gov](mailto:hunter.huffman@dpi.nc.gov) or 919-807-3633.

## **New CTE Certification Results in PowerSchool**

NCDPI's Accountability Department currently uploads EOG, EOC and CTE test scores into PowerSchool. Future uploads will also include CTE certification results identified by the name *CTE Industry Related Credential*. Users will begin seeing these credentials in the test area of PowerSchool.

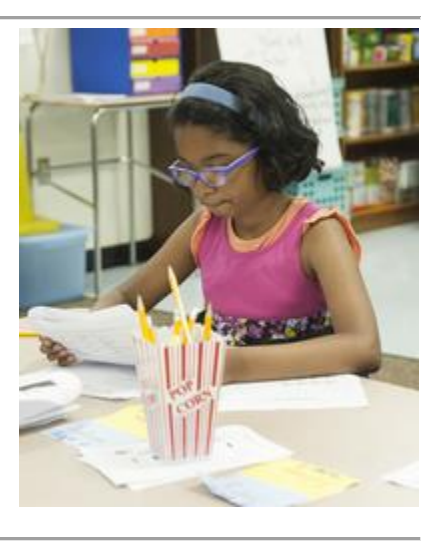

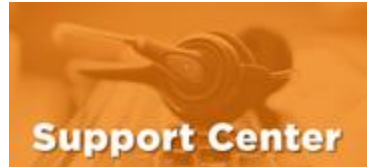

# **NCDPI's Technology Support Center's Knowledge Base**

LEA/Charter School coordinators, data managers and staff that use or support the Home Base suite of tools can access the

Technology Support Center's Knowledge Base. Inside is an extensive library of resources available to users 24/7.

Our knowledge base includes:

- Knowledge Base Articles, 'How To' Guides
- FAQ's, Quick Reference Documents
- Tips, Hints and More!
- Links to other support resources e.g., NC-SIS webpage and PowerSource

Users can request access at: [http://servicedesk.ncdpi.wikispaces.net/home](http://links.govdelivery.com/track?type=click&enid=ZWFzPTEmbWFpbGluZ2lkPTIwMTcwNjAyLjc0MTMxMTMxJm1lc3NhZ2VpZD1NREItUFJELUJVTC0yMDE3MDYwMi43NDEzMTEzMSZkYXRhYmFzZWlkPTEwMDEmc2VyaWFsPTE3MTgzNjQwJmVtYWlsaWQ9bmN3aXNlQGRwaS5zdGF0ZS5uYy51cyZ1c2VyaWQ9bmN3aXNlQGRwaS5zdGF0ZS5uYy51cyZmbD0mZXh0cmE9TXVsdGl2YXJpYXRlSWQ9JiYm&&&108&&&http://servicedesk.ncdpi.wikispaces.net/home) 

Knowledge Base Quick Reference Doc at: [http://bit.ly/HomeBaseKB](http://links.govdelivery.com/track?type=click&enid=ZWFzPTEmbWFpbGluZ2lkPTIwMTcwNjAyLjc0MTMxMTMxJm1lc3NhZ2VpZD1NREItUFJELUJVTC0yMDE3MDYwMi43NDEzMTEzMSZkYXRhYmFzZWlkPTEwMDEmc2VyaWFsPTE3MTgzNjQwJmVtYWlsaWQ9bmN3aXNlQGRwaS5zdGF0ZS5uYy51cyZ1c2VyaWQ9bmN3aXNlQGRwaS5zdGF0ZS5uYy51cyZmbD0mZXh0cmE9TXVsdGl2YXJpYXRlSWQ9JiYm&&&109&&&http://bit.ly/HomeBaseKB)

#### **Check back often - New resources added regularly!**

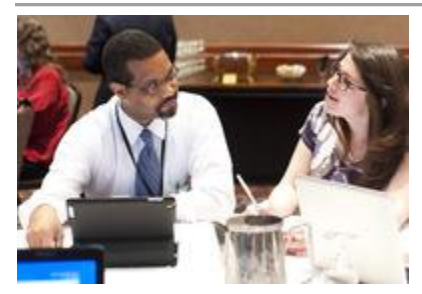

### **2017 NC SIS Training Calendar**

The [2017 Training Calendar for PowerSchool](http://links.govdelivery.com/track?type=click&enid=ZWFzPTEmbWFpbGluZ2lkPTIwMTcwNjAyLjc0MTMxMTMxJm1lc3NhZ2VpZD1NREItUFJELUJVTC0yMDE3MDYwMi43NDEzMTEzMSZkYXRhYmFzZWlkPTEwMDEmc2VyaWFsPTE3MTgzNjQwJmVtYWlsaWQ9bmN3aXNlQGRwaS5zdGF0ZS5uYy51cyZ1c2VyaWQ9bmN3aXNlQGRwaS5zdGF0ZS5uYy51cyZmbD0mZXh0cmE9TXVsdGl2YXJpYXRlSWQ9JiYm&&&110&&&http://www.nc-sis.org/ncsis_calendar_2017.html) related training is available on the [NC SIS website.](http://links.govdelivery.com/track?type=click&enid=ZWFzPTEmbWFpbGluZ2lkPTIwMTcwNjAyLjc0MTMxMTMxJm1lc3NhZ2VpZD1NREItUFJELUJVTC0yMDE3MDYwMi43NDEzMTEzMSZkYXRhYmFzZWlkPTEwMDEmc2VyaWFsPTE3MTgzNjQwJmVtYWlsaWQ9bmN3aXNlQGRwaS5zdGF0ZS5uYy51cyZ1c2VyaWQ9bmN3aXNlQGRwaS5zdGF0ZS5uYy51cyZmbD0mZXh0cmE9TXVsdGl2YXJpYXRlSWQ9JiYm&&&111&&&http://www.nc-sis.org/) To access the calendar, users may click on "Training" located on the blue menu bar and select "Calendar". If you are unable to view the calendar on your first attempt, either refresh the page, clear cache and cookies from the browser and then re-open it, or open the calendar in a different

browser.

Training sessions and dates are listed below. Please visit this calendar often for additional training sessions and updates.

#### **End of Year (EOY) Webinar**

The End of Year process webinar will cover procedures, guidelines and instructions on how to prepare and execute EOY.

#### **Dates, Times and Registration Link:**

Monday, June 12, 2017 10:00 - 11:30 AM Registration URL: [https://attendee.gotowebinar.com/register/7841875641859830787](http://links.govdelivery.com/track?type=click&enid=ZWFzPTEmbWFpbGluZ2lkPTIwMTcwNjAyLjc0MTMxMTMxJm1lc3NhZ2VpZD1NREItUFJELUJVTC0yMDE3MDYwMi43NDEzMTEzMSZkYXRhYmFzZWlkPTEwMDEmc2VyaWFsPTE3MTgzNjQwJmVtYWlsaWQ9bmN3aXNlQGRwaS5zdGF0ZS5uYy51cyZ1c2VyaWQ9bmN3aXNlQGRwaS5zdGF0ZS5uYy51cyZmbD0mZXh0cmE9TXVsdGl2YXJpYXRlSWQ9JiYm&&&112&&&https://attendee.gotowebinar.com/register/7841875641859830787)

Wednesday, June 28, 2017 2:00 - 3:30 PM Registration URL: [https://attendee.gotowebinar.com/register/4306316837908972035](http://links.govdelivery.com/track?type=click&enid=ZWFzPTEmbWFpbGluZ2lkPTIwMTcwNjAyLjc0MTMxMTMxJm1lc3NhZ2VpZD1NREItUFJELUJVTC0yMDE3MDYwMi43NDEzMTEzMSZkYXRhYmFzZWlkPTEwMDEmc2VyaWFsPTE3MTgzNjQwJmVtYWlsaWQ9bmN3aXNlQGRwaS5zdGF0ZS5uYy51cyZ1c2VyaWQ9bmN3aXNlQGRwaS5zdGF0ZS5uYy51cyZmbD0mZXh0cmE9TXVsdGl2YXJpYXRlSWQ9JiYm&&&113&&&https://attendee.gotowebinar.com/register/4306316837908972035)

#### **PowerScheduler Help 2017**

ATTENDEES MUST BE AN EMPLOYEE OF A NORTH CAROLINA PUBLIC SCHOOL. MANAGEMENT COMPANIES AND ITS EMPLOYEES ARE NOT PERMITTED TO ATTEND.

The help sessions are not intended to be a training session. These hands-on work sessions are designed to help your school finish scheduling and answer outstanding questions. Up to 4 people per school may attend.

Only the LEA/Charter SIS Coordinator or designee may register their schools for sessions It is only necessary to create one registration for each school - not one for each person that may attend. Each registration allows 4 people from that school to attend.

Attendees are to bring a laptop to each session and make sure that the latest PowerScheduler Engine is Loaded before coming to the help session.

\*\*Please note, NCDPI has the right to combine or cancel sessions if not enough attendees register.

**Date/Time:** June 6, 2017 Session runs from 9 a.m. - 4 p.m. with lunch on your own. Location: NC Dept. of Public Instruction 301 N. Wilmington Street Raleigh, NC 27601 Room 564 Computer Lab

Registration Link: [http://bit.ly/PSchedulerHelp2017](http://links.govdelivery.com/track?type=click&enid=ZWFzPTEmbWFpbGluZ2lkPTIwMTcwNjAyLjc0MTMxMTMxJm1lc3NhZ2VpZD1NREItUFJELUJVTC0yMDE3MDYwMi43NDEzMTEzMSZkYXRhYmFzZWlkPTEwMDEmc2VyaWFsPTE3MTgzNjQwJmVtYWlsaWQ9bmN3aXNlQGRwaS5zdGF0ZS5uYy51cyZ1c2VyaWQ9bmN3aXNlQGRwaS5zdGF0ZS5uYy51cyZmbD0mZXh0cmE9TXVsdGl2YXJpYXRlSWQ9JiYm&&&114&&&http://bit.ly/PSchedulerHelp2017)

\*\*Please note all registration information is subject to North Carolina Public Records Law.

Remember to visit the [NC SIS website](http://links.govdelivery.com/track?type=click&enid=ZWFzPTEmbWFpbGluZ2lkPTIwMTcwNjAyLjc0MTMxMTMxJm1lc3NhZ2VpZD1NREItUFJELUJVTC0yMDE3MDYwMi43NDEzMTEzMSZkYXRhYmFzZWlkPTEwMDEmc2VyaWFsPTE3MTgzNjQwJmVtYWlsaWQ9bmN3aXNlQGRwaS5zdGF0ZS5uYy51cyZ1c2VyaWQ9bmN3aXNlQGRwaS5zdGF0ZS5uYy51cyZmbD0mZXh0cmE9TXVsdGl2YXJpYXRlSWQ9JiYm&&&115&&&http://www.nc-sis.org) for additional information including webinars and training documentation.

NC SIS NC Department of Public Instruction Education Building, 7th Floor North 301 North Wilmington Street Raleigh, NC 27601

919-807-3190 Office 919-807-3421 Fax Email: [ncsis@dpi.nc.gov](mailto:ncsis@dpi.nc.gov)